KnowItAll トレーニング カランプ しょうしょう しょうしょう しょうしょう しょうしゅう しょうしゅう こうしゅう こうしゅう 一般的な機能ー 1

## KnowItAll ソフトウェアのトレーニング

一般的な機能

一般的な機能

108658-REV20240911© 2024 年ジョン・ワイリー・アンド・サンズ社による著作権。全著作権保有。

## KnowItAll 情報学システムの基本的なアプリケーションの紹介

## 目的

この演習では、KnowItAll の環境の特徴を紹介します。

## 目標

この演習では、以下の内容を学ぶことができます:

- ▶ 各個別の KnowItAII アプリケーションの開き方
- ➢ オンラインヘルプへのアクセス方法
- ▶ 情報をアプリケーション間で転送する方法

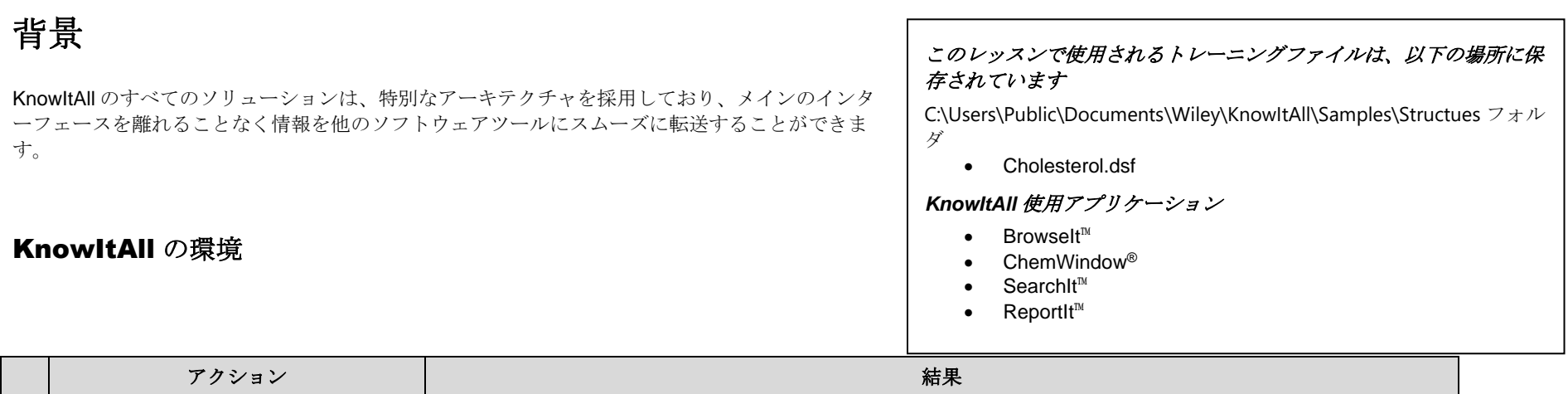

KnowItAll トレーニング カランプ しょうせい しょうせいしょう しょうせいしゅう しゅうしゅう こうしゅう こうしゅう 一般的な機能一 3

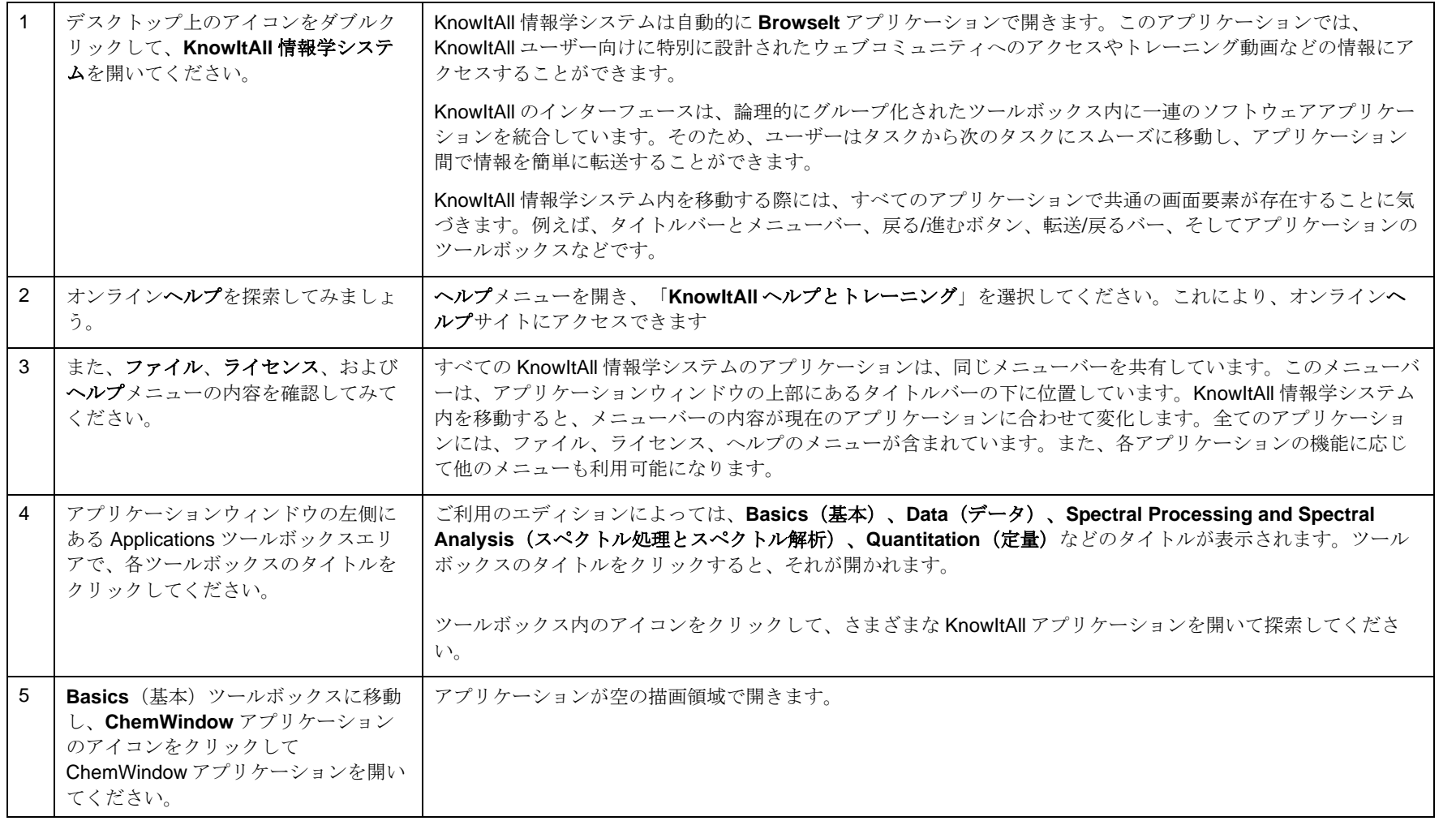

アクション 結果

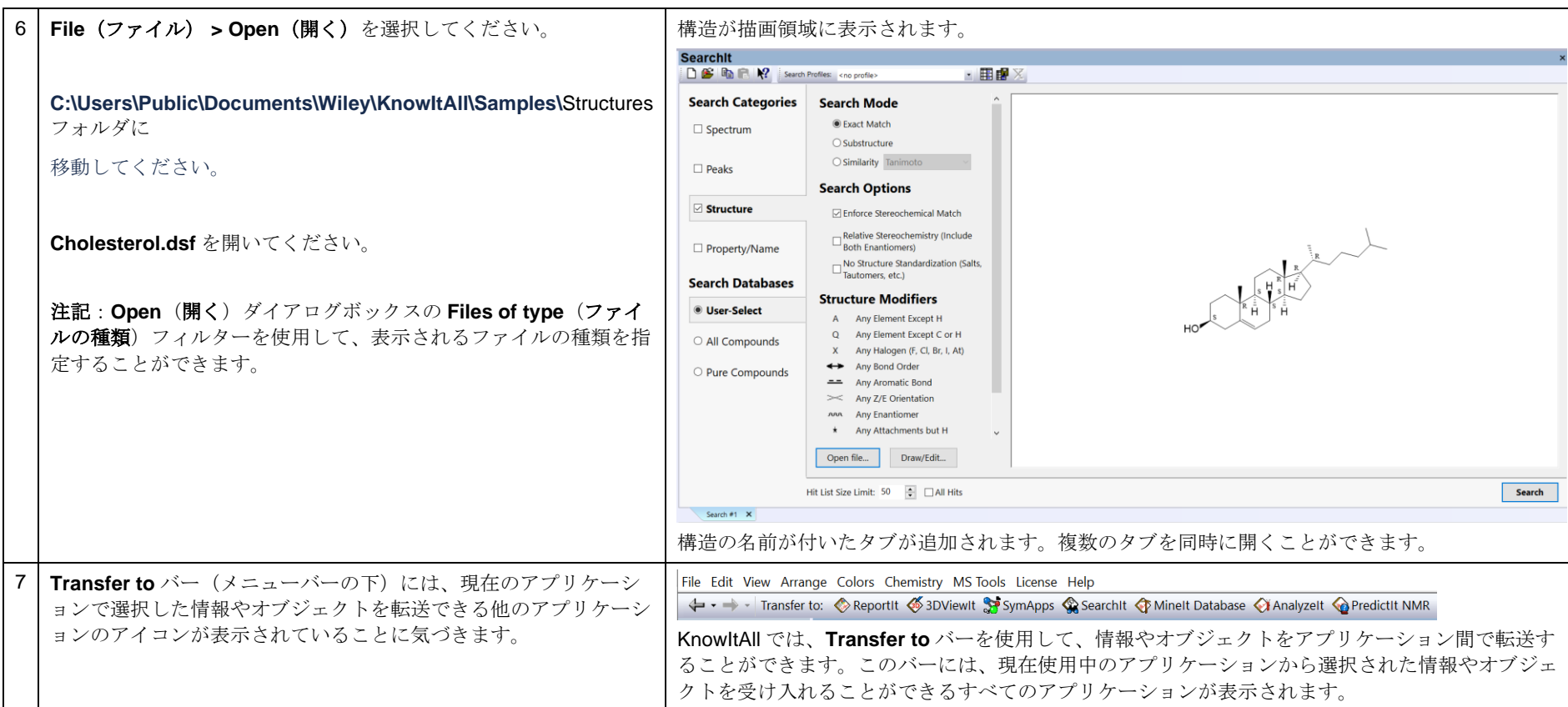

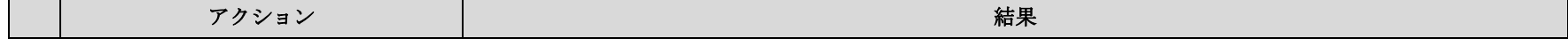

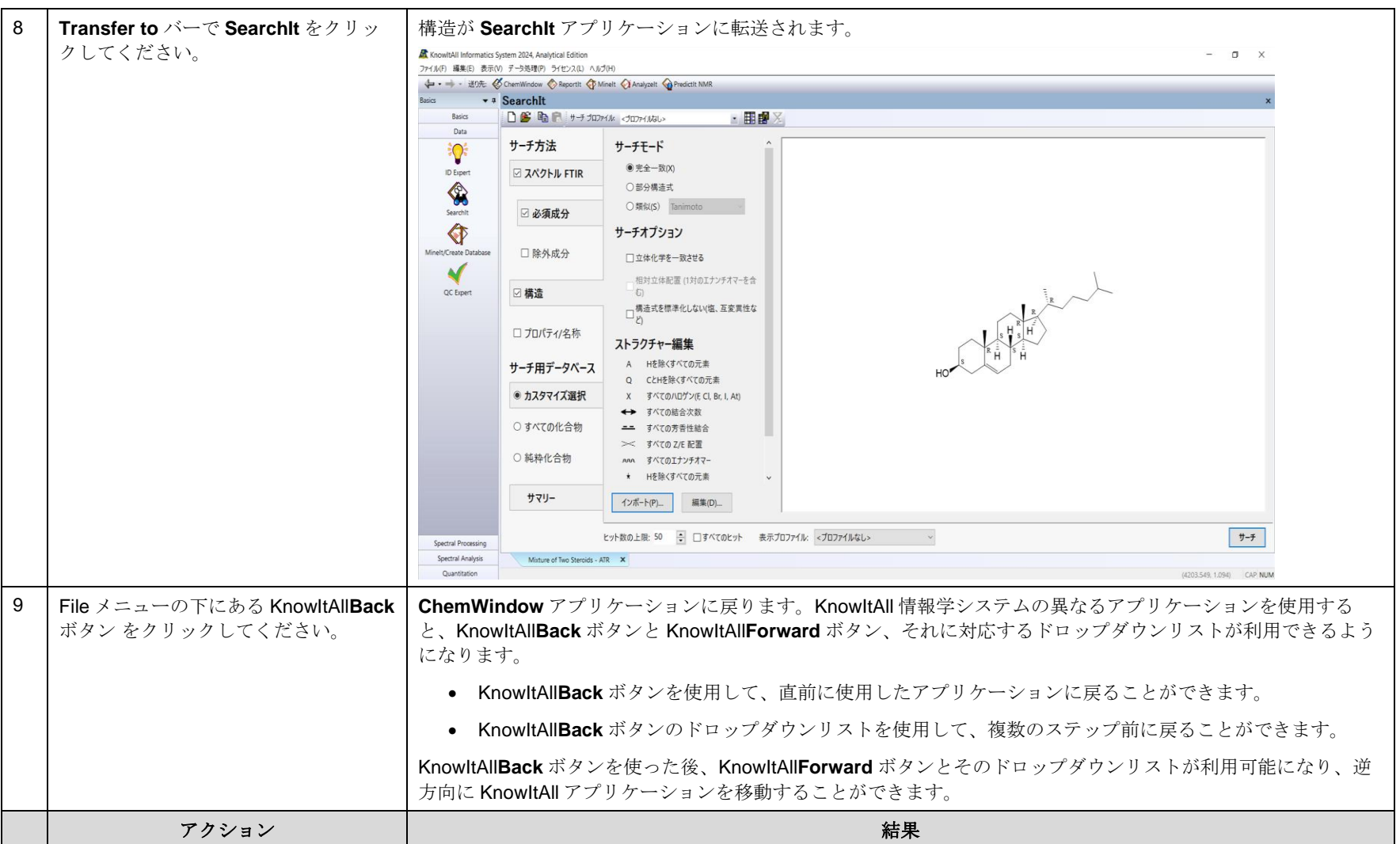

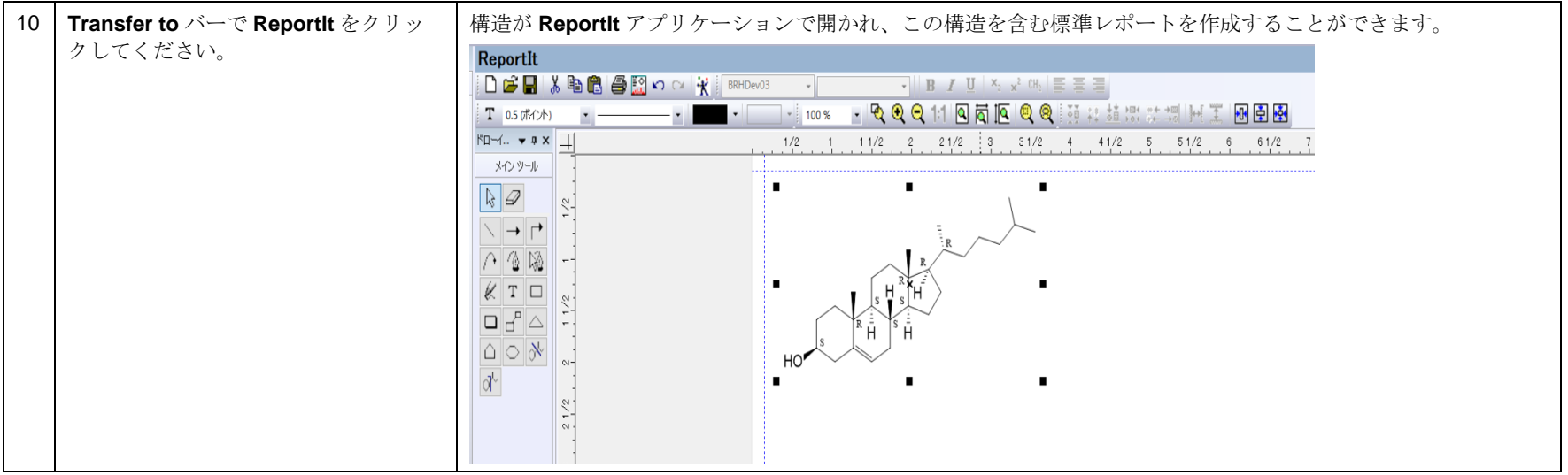